## 0e074290-0

Shaun Downend

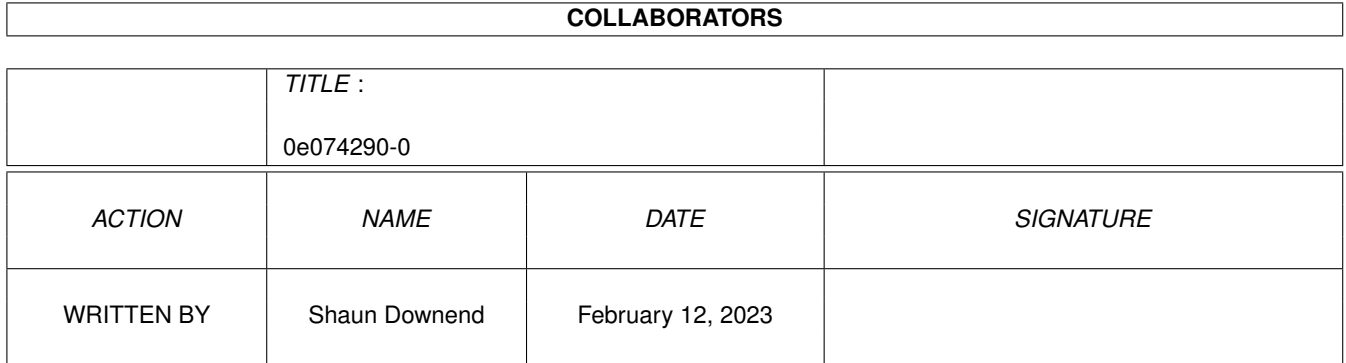

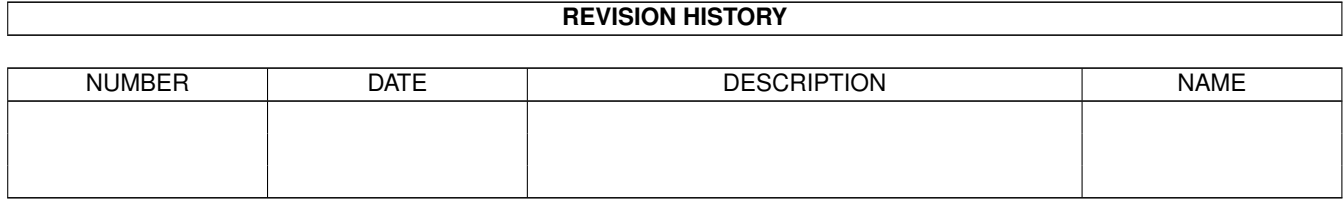

# **Contents**

#### $1 \quad 0e074290-0$

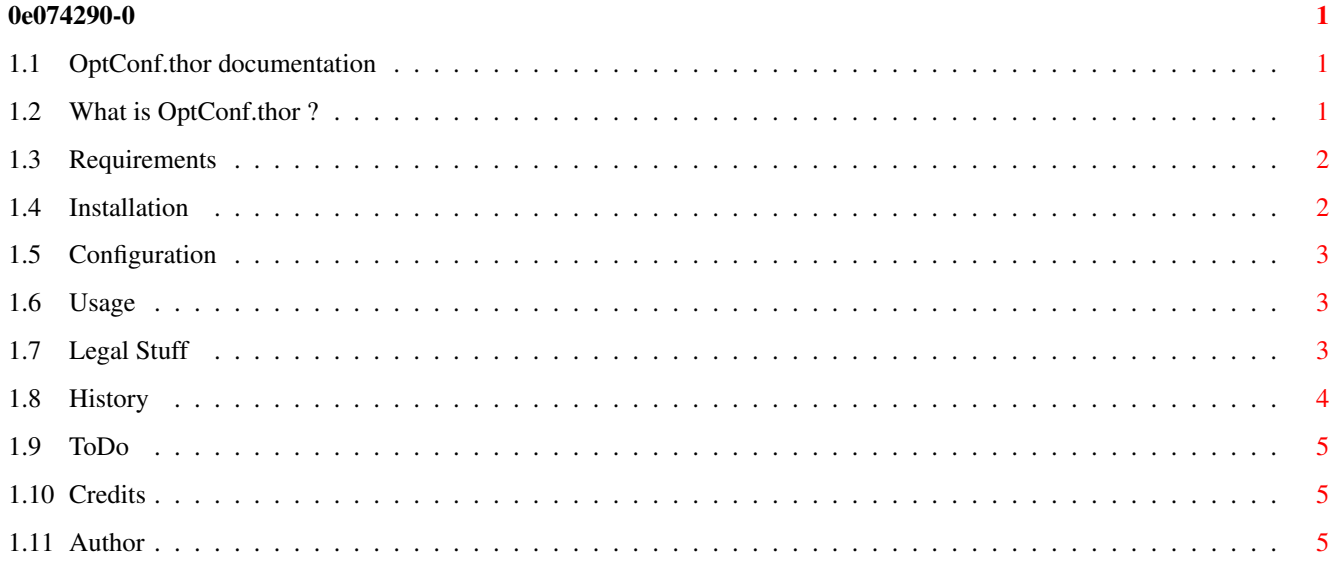

### <span id="page-3-0"></span>**Chapter 1**

## **0e074290-0**

#### <span id="page-3-1"></span>**1.1 OptConf.thor documentation**

OptConf.thor

v1.0 25.10.96

© Shaun Downend <shaund@amiganut.demon.co.uk>

What~is~OptConf.thor~?

Requirements

Installation

Configuration

Usage

Legal~Stuff

History

ToDo

Credits

Author

### <span id="page-3-2"></span>**1.2 What is OptConf.thor ?**

What is OptConf.thor?

OptConf.thor is an arexx script which optimises conferences in Thor. You may be wondering why you need this script, well let me explain...

- Do you find that Thor is slow when entering conferences, especially in "Show All" mode? - Do you find that the size of your Thor message base is increasing, yet you regularly do a pack/purge? If the answer to any of the above questions is "Yes!", then you need this script  $:-)$ When articles are purged from the database the message body is deleted, but header information is still kept intact for threading purposes. This information is held  $\leftrightarrow$ in the <thorpath>/BBSx/MsgDataxxx files. The file comments inform you which ← conference each file belongs to. You may find that some of these files are many megabytes in size. This is due to these files holding a history of all articles that have been  $\leftrightarrow$ in the conference since it was created! With this script it is possible to trim these files down to a managable size, without actually deleting articles from the database. The information held on articles which no longer exist in your database will be removed, and all articles renumbered sequentially.

This saves a lot of disk space and speeds up the entering of conferences.

The first time I ran this script I saved about 5MB in total! I have 24 conferences  $\leftrightarrow$ , a mixture of EMail, newsgroups, and mailing lists. Many of the conferences were created fairly recently so the savings could be a lot higher for heavy users who have had conferences running for a long time!

#### <span id="page-4-0"></span>**1.3 Requirements**

Requirements

- Thor has to be running. Thor 2.4+ is required.
- Arexx installed and running.
- Plenty of free disk space on the partition that Thor uses for the database. You will need at least the amount of disk space required for your largest conference in Thor! THIS IS IMPORTANT!

#### <span id="page-4-1"></span>**1.4 Installation**

Installation

Simply copy the script to wherever you keep your Thor arexx scripts. The Thor rexx directory is a good place.

Add this script to the Thor arexx menu if you wish to use it frequently.

#### <span id="page-5-0"></span>**1.5 Configuration**

Configuration

- There are a few optional configuration items to set at the start of the script...
- repackxpk = During optimisation XPK packed conferences are unpacked. Set this to 1 to repack, or 0 to not repack.
- super2keep = During optimisation the superunread flag only gets preserved as an unread flag. The option allows you to mark the message as keep as well.

#### <span id="page-5-1"></span>**1.6 Usage**

Usage

- Thor (2.4+) must be running.
- Execute the script, preferably from the Thor rexx menu.
- A listview will open, presenting you with a list of all the conferences you have in your current system.
- (Multi)select the conference(s) you wish to optimise.
- Select OK and go for a tea break or whatever :-) This operation may take some time to complete.
- Restrictions: SuperUnread flag is only preserved as an unread flag. This restriction can be overcome by setting the "super2keep" variable at the start of the script.
- Notes: If a BBSRead error occurs then the script will abort and you will be promted to repair the database yourself. This script is for optimising only! An error may occur if you have a corrupt message base, or run out of disk space.

#### <span id="page-5-2"></span>**1.7 Legal Stuff**

Legal Stuff

This distribution is MailWare, if you like or use it send me a message via Email  $\leftrightarrow$ or snailmail. See author for my addresses.

OptConf may be freely distributed as long as the distribution archive or it's contents is not changed in any way. It does, however, remain copyright of myself, Shaun Downend.

I cannot accept any resposibility for any damage or loss of data if you use this script.

I would appreciate a copy of any changes that you may make as well as the  $\leftrightarrow$ appropiate credit in any modified script that you distribute in any way.

I would also appreciate a notification if this script is placed on a cover disk (diskette or CD) is reviewed or is included in a commercial distribution. A copy  $\leftrightarrow$ of

the magazine would go amiss either!  $:-)$ 

The Thor Team are free to distribute this archive with the current and any future versions of the Thor program.

Aminet is free to distribute this archive on the Aminet CD.

#### <span id="page-6-0"></span>**1.8 History**

#### History

- v0.1b 17.08.96 Initial script to optimise a conference in Thor. Added progress indication.
- v0.2b 18.08.96 Quoted external function calls. Tidied up code.
- v0.3b 19.08.96 Automatically repack XPK packed conferences if repackxpk is set. Added support for optimising multiple conferences. Removed abort buttons from progress indicators. I don't like the idea of a user aborting during copying of messages.
- v0.4b 01.09.96 Now the script (hopefully) deals with bad messages. Bad messages will be skipped. The fromaddr subject and messageid are checked before writing a message. Please check this out people! Added option to mark a superunread message as kept as well as unread. Improved progress indication - even movement per conference. It's hard to fix the width of the progress indicator with proportional fonts  $:-($
- v0.5b 08.09.96 Skipped checking of messageid and subject when copying messages as they are not required fields. Added additional feedback for bad messages which are skipped. Messages are not copied or deleted in empty conferences, but the conference is still optimised.
- v0.6b 12.09.96 Found out how to do integer division thanks to Remco :) Script now exits and asks user to repair DB upon BBSRead error.
- v07.b 07.10.96 Speeded up script by incrementing the progress indicator less frequently.
- v1.0 25.10.96 Tidied up code. Moved History/ToDo sections to guide. Changed Thor version checking code - now requires Thor 2.4+.

### <span id="page-7-0"></span>**1.9 ToDo**

ToDo

- Option to pack/purge first.
- Write another script which will be quicker to:
	- o Optimise entire system (without having to select all the confs)
	- o Multi select systems (do all systems)
	- o Will not require Thor to be running. Can be run as a cron event.
- Suggestions?

#### <span id="page-7-1"></span>**1.10 Credits**

Credits

Thanks go out to the following people who have helped bug reports and suggestions for this script...

Neil Bothwick <neil@wirenet.u-net.com>

Remco van Hooff <R.C.van.Hooff@caiw.nl>

Eirik Nicolai Synnes <eirikns@sn.no>

Thanks to everyone he has helped in any way, either through testing or suggestions  $\leftrightarrow$ 

Your help has been appreciated :-)

#### <span id="page-7-2"></span>**1.11 Author**

Author

.

I can be contacted via email. Please contact me if you have any suggestions, bug reports, flames, etc. I will answer all mail.

Other Thor scripts can be found on my homepage:

http://www.amiganut.demon.co.uk

This is in desparate need of updating!

Shaun Downend.

EMail: shaund@amiganut.demon.co.uk

Snail Mail: Flat 3, 136 Alexandra Road, Mutley, Plymouth, Devon.

PL4 7EQ. United Kingdom.